GET

```
FILE='C:\Users\Scott\Desktop\RECS 2015 SPSS\RECS 2015 microdata.sav'.
DATASET NAME DataSet1 WINDOW=FRONT.
WEIGHT BY NWEIGHT.
USE ALL.
COMPUTE filter_\zeta=(USENG = 1 & (TYPEHUQ = 2 OR TYPEHUQ = 3)).
VARIABLE LABELS filter_$ 'USENG = 1 & (TYPEHUQ = 2 OR TYPEHUQ = 3) (FILTER)'.
VALUE LABELS filter_$ 0 'Not Selected' 1 'Selected'.
FORMATS filter_$ (f1.0).
FILTER BY filter_$.
EXECUTE.
MEANS TABLES=CUFEETNG BY YEARMADERANGE
  /CELLS MEAN COUNT STDDEV.
```
## **Means**

[DataSet1] C:\Users\Scott\Desktop\RECS 2015 SPSS\RECS 2015 microdata.sav

## **Case Processing Summary**

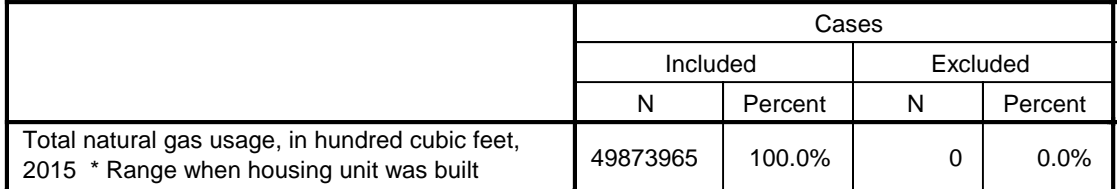

## **Case Processing Summary**

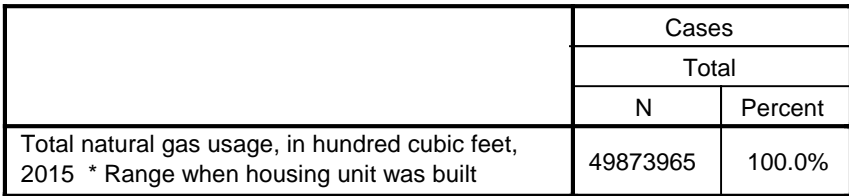

## **Report**

Total natural gas usage, in hundred cubic feet, 2015

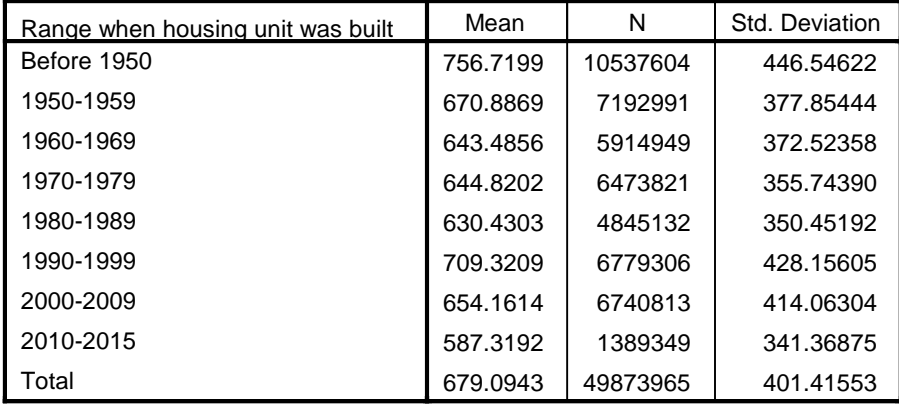